# 1. Vektoranalízis (anal3)

Szorgalmi házi feladatok  $+$  Matlab

verzió: 2018.09.10. - 12:59:08

### Contents

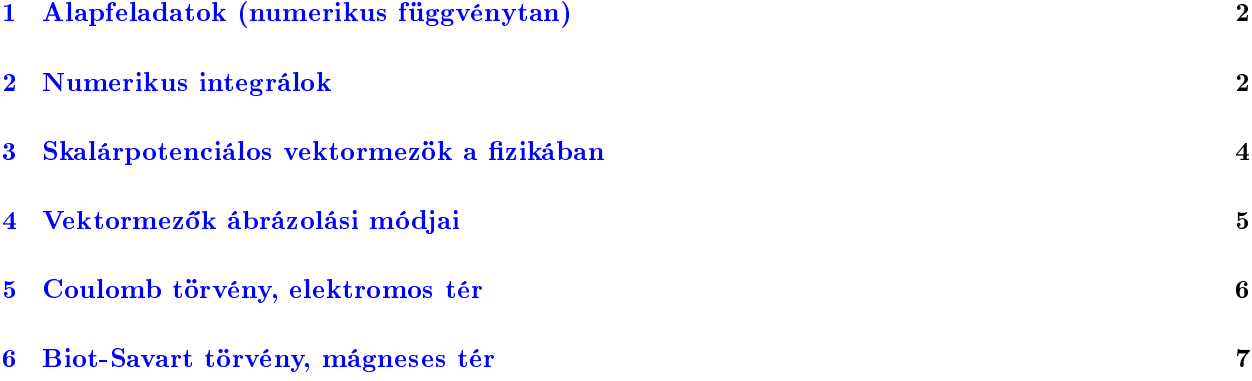

### Jelölések, alapfogalmak

1. Vektor értékű mennyiségek:

helyzetvektor (pozícióvektor): 2D:  $\bm{r}=(\frac{x}{y}),$  3D:  $\bm{r}=\left(\frac{x}{y}\right)$ ), dimenziófüggetlen jelölés:  $\boldsymbol{x} = \left(\begin{smallmatrix} x_1 \ ... \ x_n \end{smallmatrix}\right)$  $\setminus$ vektor értékű függvények (vektormezők):

tipikusan erőterek, fizikai mennyiségek:  $F(x, y)$ , a kis betűs jelölést is intenzíven használjuk:  $f(x_1, x_2, ..., x_n)$ rövidített jelölés:  $\boldsymbol{F}(\boldsymbol{r})$ ,  $\boldsymbol{f}(\boldsymbol{x})$ 

paraméteres görbék:  $\pmb{\gamma}(t)$  (gamma),  $\pmb{\varrho}(t)$  (rho)

paraméteres felületek:  $s(u, v)$ ,  $S(u, v)$ 

```
vektor értékű differenciálformák
    vonal menti differenciál: dl, dr
    felület menti differenciál: dS, dA
```
Írásban a vektor értékű mennyiségeket többnyire nem jelölöm, ha mégis, akkor a következő jelölést használom:  $\vec{r}, \vec{F}(x, y), \, d\vec{S}, \dots$ 

vektor iránya alatt egy vektor tartóegyenesének meredekségét értem. Ennek értelmében  $r_1 = \begin{pmatrix} 1 \\ 1 \end{pmatrix}$  és  $r_2 = \begin{pmatrix} -1 \\ -1 \end{pmatrix}$  vektorok iránya megegyezik.

vektor irányítása megadja, hogy az adott vektor a tartóegyenes mentén melyik irányba mutat. Ennek értelmében  $\boldsymbol{r}_1 = \begin{pmatrix} 1 \\ 1 \end{pmatrix}$  és  $\boldsymbol{r}_2 = \begin{pmatrix} -1 \\ -1 \end{pmatrix}$  vektorok irányítása ellentétes.

2. skalármező gradiense:

$$
\nabla f(\boldsymbol{x}) = \text{grad } f(\boldsymbol{x}) = \frac{\partial f(\boldsymbol{x})}{\partial \boldsymbol{x}} \tag{1}
$$

3. vektormező Jacobi mátrixa:

$$
Df(x) = \frac{\partial f(x)}{\partial x} \tag{2}
$$

- 4. polárkoordináták:  $(r, \vartheta)$  vagy  $(r, \theta)$
- 5. gömbi polárkoordináták:  $(r, \vartheta, \varphi)$  vagy  $(r, \theta, \varphi)$

# <span id="page-1-0"></span>1 Alapfeladatok (numerikus függvénytan)

**1. feladat** (Szigorúan monotón függvény inverzének kiszámítása). Adott egy  $f : \mathbb{R} \to \mathbb{R}$  szigorúan monotón növekv® függvény, melynek nem ismert az analitikus alakja, csak diszkrét pontokban ismerjük az értékét. Ezt a következ® képpen jelölöm:

$$
f: \{(x_i, y_i) \mid f(x_i) = y_i, \ i = \overline{1, N}\}\
$$
\n(3)

Hogyan tudnák hasonlóképpen megadni az f függvény inverzét.

2. feladat (Interpoláció). interp $\mathbf{1}$ 

Adott  $f: \left\{(x_i, y_i) \mid f(\underline{x_i}) = y_i, i = \overline{1, N}\right\}$ , továbbá adottak  $x'_j \in [x_1, x_N]$ . Számítsuk ki (közelítő érték)  $y'_j = f(x'_j)$ -t, ahol  $j = \overline{1,M}$ .

3. feladat (Függvényösszetétel numerikusan). Hogyan értelmeznénk numerikus reprezentációjú függvények összetételét?

# <span id="page-1-1"></span>2 Numerikus integrálok

<span id="page-1-2"></span>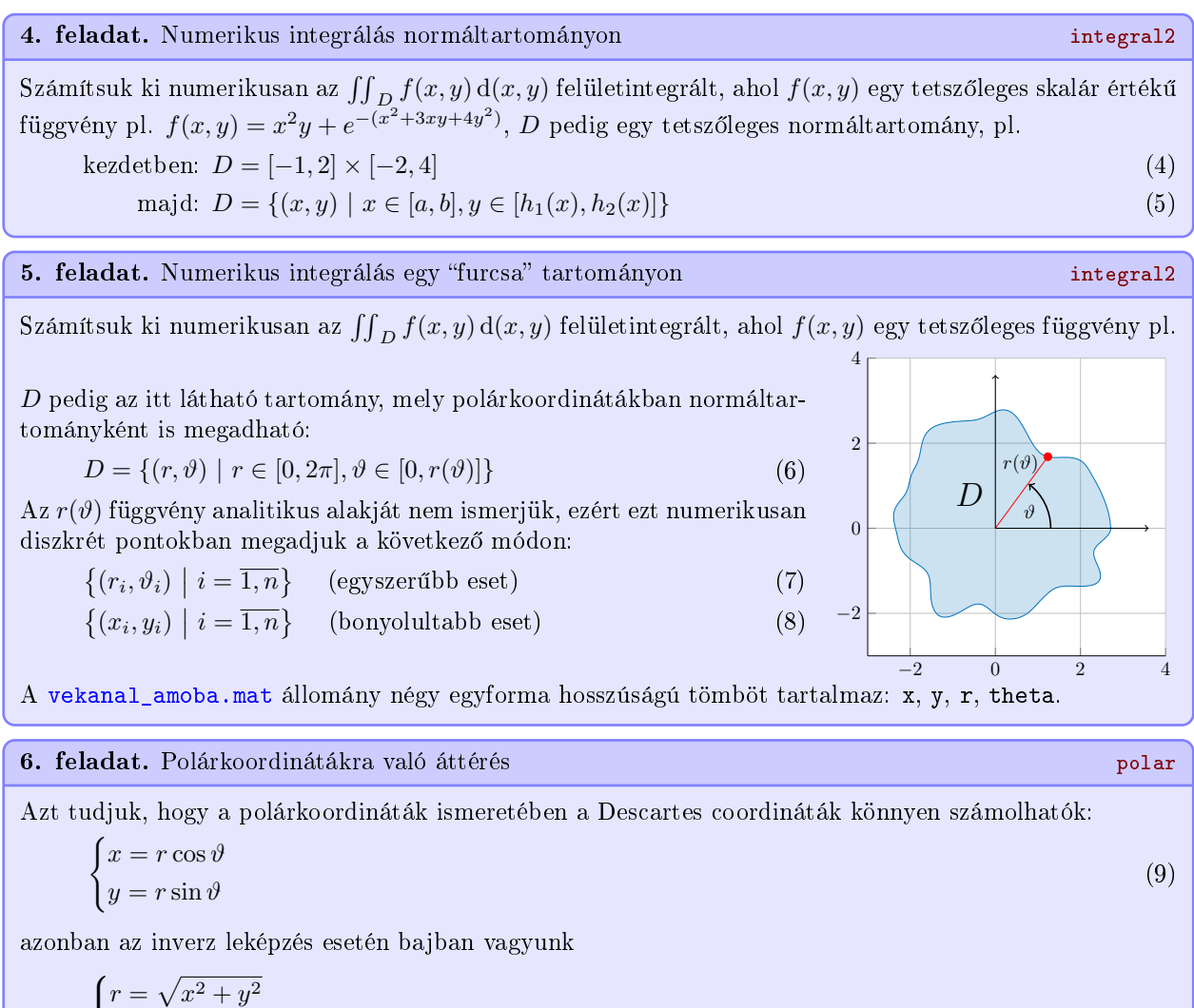

$$
\begin{cases}\nr = \sqrt{x^2 + y^2} \\
\vartheta = \arctan\left(\frac{y}{x}\right),\n\end{cases} \tag{10}
$$

ugyanis arctan  $\left(\frac{y}{x}\right)$ nem értelmezett a $(0,y)$ pontok esetén, továbbá,  $(-1,-1)$  és  $(1,1)$  pontokra ugyanazt a szöget adja. Adjunk meg  $\vartheta(x, y)$ -ra egyetlen képletben egy olyan függvényt, mely minden  $\vartheta \in [0, 2\pi)$ -re működik. A [5.](#page-1-2) feladatban megadott tartomány határvonala diszkrét pontokban Descartes koordinátákban és polárkoordinátákban is meg van adva. A képlet alapján próbáljuk meg rekonstruálni egyiket a másikból, azaz  $(r, \theta) \rightarrow (x, y)$  majd  $(x, y) \rightarrow (r, \theta)$ . Polárkoordinátás ábrázoláshoz használhatjuk a polar(theta,r) beépített függvényt.

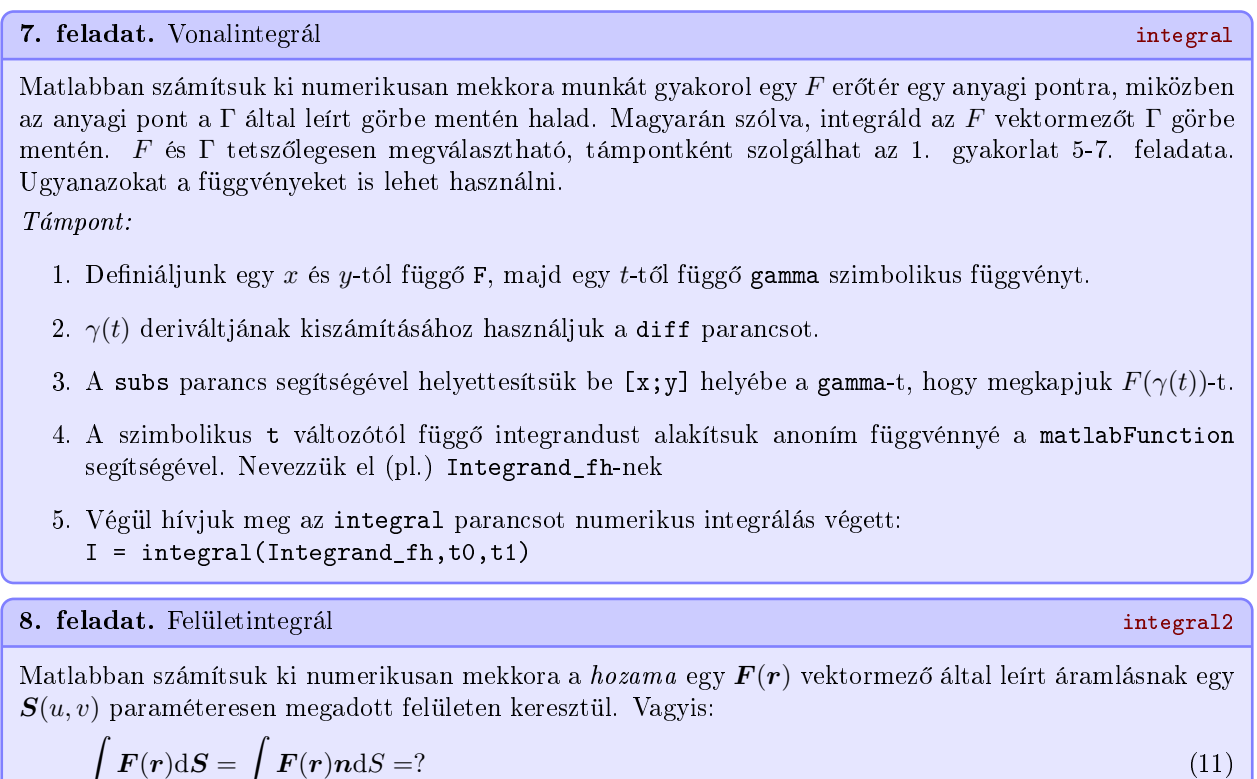

 $\boldsymbol{F}(\boldsymbol{r})\boldsymbol{n}\mathrm{d}S = ?$  (11)

S

S

## <span id="page-3-0"></span>3 Skalárpontenciálos vektormezők a fizikában

Érdekes, hogy a fizikában a potenciálfüggvényt negatív előjellel illetik meg, azaz egy  $F(r)$  vektormezőnek  $V(\bm{r})$  a potenciálfüggvénye, ha  $\bm{F}(\bm{r}) = -\nabla V(\bm{r})$ , ahol  $\bm{r} = \begin{pmatrix} x \\ y \end{pmatrix}$  a vizsgálandó pont pozícióvektora vagy helyzetvektora.

#### Gravitációs mez® és potenciál

A gravitációs mez® a Föld felszíne mentén lokálisan egy homogén mez®ként viselkedik:

<span id="page-3-1"></span>
$$
G(r) = \begin{pmatrix} 0 \\ 0 \\ -g \end{pmatrix},\tag{12}
$$

ahol g a gravitációs gyorsulás. A gravitációs mező potenciálfüggvénye:  $V_G(\mathbf{r}) = gz$ . Egy m tömegű test potenciális energiája, illetve a rá ható gravitációs erő  $r$  pontban a következők:

$$
F_m(\mathbf{r}) = m\mathbf{G}(\mathbf{r}) \in \mathbb{R}^3 \qquad V_m(\mathbf{r}) = mV_G(\mathbf{r}) \in \mathbb{R} \tag{13}
$$

#### Elektromos mez® és potenciál

Az elektromos mező erőssége a vizsgálandó  $\bm{r}$  pontban az origóban elhelyezett  $Q$  ponttöltés körül:

<span id="page-3-2"></span>
$$
\boldsymbol{E}(\boldsymbol{r}) = \frac{1}{4\pi\varepsilon_0} \cdot \frac{Q}{\|\boldsymbol{r}\|^3} \boldsymbol{r} = \frac{Q}{4\pi\varepsilon_0} \left(x^2 + y^2 + z^2\right)^{-\frac{3}{2}} \boldsymbol{r}, \text{ and } \boldsymbol{r} = \begin{pmatrix} x \\ y \\ z \end{pmatrix}
$$
(14)

Ezen elektromos mez® potenciálfüggvénye

$$
V_E(\mathbf{r}) = \frac{1}{4\pi\varepsilon_0} \frac{Q}{\|\mathbf{r}\|} \tag{15}
$$

Ekkor az elektromos tér egy  $q$  töltésre ható ereje:  $\bm{F}_q(\bm{r})=q\bm{E}(\bm{r})$  (Coulomb törvénye). Továbbá egy  $q$  töltés potenciális energiája ezen erőtérben:  $V_q(\bm{r}) = qV_E(\bm{r}).$ 

9. feladat. Igazold, hogy  $E(r)$  valóban skalárpotenciálos, vagyis  $\nabla \times E(r) = 0$ .

#### Potenciálfüggvény kiszámításának módja

Legyen

$$
\boldsymbol{F}(\boldsymbol{r}) = \begin{pmatrix} yz \\ xy \\ xy \end{pmatrix}, \quad \text{skalárpotenciálos mivel } \nabla \times \boldsymbol{F}(\boldsymbol{r}) = 0. \tag{16}
$$

Ennek  $V(r)$  potenciálfüggvénye r pontban a következő vonalintegrállal számítható:

$$
V(\mathbf{r}) = \pm \int_{\Gamma} \langle \mathbf{F}(\mathbf{r}), d\mathbf{l} \rangle, \quad \text{ahol } \Gamma = \left\{ \gamma(t) \in \mathbb{R}^3 \mid t \in [0, 1], \ V(\gamma(0)) = 0 \text{ és } \gamma(1) = \mathbf{r} \right\}
$$
(17)

+ : matematikus potencial: 
$$
\boldsymbol{F}(\boldsymbol{r}) = +\nabla V(\boldsymbol{r})
$$
 (18)

- : fizikus potencial: 
$$
\boldsymbol{F}(\boldsymbol{r}) = -\nabla V(\boldsymbol{r})
$$
 (10)

Vagyis integráljuk a vektormezőt egy nulla potenciálú ponttól az  $r$  pontig egy tetszőleges úton (mivel potenciálos). A nulla potenciálú pont tetszőlegesen megválasztható. Ponttöltés elektromos mezője esetén szokás szerint egy végtelen távol lévő pontra mondjuk, hogy nulla potenciálú. Homogén (lokális) gravitációs mező esetén szokás szerint egy, a Föld felszínén lév® pontot választunk nulla potenciálú pontnak. Ezen feladat esetén legyen az origóban nulla a potenciál, vagyis  $V(\mathbf{0}) = 0$ , ekkor

$$
\gamma(t) = t \cdot \mathbf{r} = \begin{pmatrix} tx \\ ty \\ tz \end{pmatrix} \Rightarrow \dot{\gamma}(t) = \begin{pmatrix} x \\ y \\ z \end{pmatrix}
$$
\n(19)

A potenciál függvény tehát így számítható (matematikus potenciál):

$$
V(\mathbf{r}) = \int_{\Gamma} \langle \mathbf{F}(\mathbf{r}), d\mathbf{l} \rangle = \int_{0}^{1} \langle \mathbf{F}(\gamma(t)), \dot{\gamma}(t) \rangle dt = \int_{0}^{1} t^{2} (yz - xy - xy) \cdot \left(\frac{x}{z}\right)^{T} dt
$$
 (20)

$$
= xyz \int_{0}^{1} 3 \cdot t^2 dt = xyz \cdot t^3 \Big|_{t=0}^{1} = xyz. \quad \text{Valóban } \mathbf{F}(\mathbf{r}) = \nabla V(\mathbf{r}). \tag{21}
$$

#### Potenciálszámítás. Matlab: potential

10. feladat. Ezen módszerrel számoljuk ki  $G(r)$  lokális gravitációs mező [\(12\)](#page-3-1) fizikus potenciálját. 11. feladat. Ezen módszerrel számoljuk ki egy Q ponttöltés  $E(r)$  elektromos mező [\(14\)](#page-3-2) fizikus potenciálját.

# <span id="page-4-0"></span>4 Vektormez®k ábrázolási módjai

Egy $\boldsymbol{F}:\mathbb{R}^2\to\mathbb{R}^2$ típusú függvény (vektormező) ábrázolási módjai:

- Vektoros ábrázolás (Matlab: quiver) A függvény (vektor típusú) értékét diszkrét pontokban vektorként ábrázoljuk. A kiértékelési pont adja meg a vektor kiindulási pontját, a függvény  $\left\|\bm{F}(x,y)\right\|_2$  normája pedig a vektor hosszát adja meg.
- Meredekségek (slope field) Ez az ábrázolási mód elhanyagolja a vektor értékű függvény pontos irányát csak a vektor tartóegyenesét ábrázolja. A kiértékelési pont a szakasz középpontját adja meg. Az ábrán a kellemesebb látvány érdekében a szakaszok hosszát lenormáltam.
- Integrálgörbék (integral curves) Azon pályák, melyet pl. egy áramló folyó vizének felszínére helyezett gumilambda írna le. Ez esetben jelölje  $F(x, y)$  a folyó felületén mért áramlási sebességet adott  $(x, y)$ pontban. Az integrálgörbék tehát a  $\dot{\gamma}(t) = \mathbf{F}(\gamma(t))$  közönséges differenciálegyenlet megoldásai különböző  $\gamma(0) = (x_0, y_0)$  kezdeti feltételek mellett, azaz

ha 
$$
\boldsymbol{F}(x, y) = \begin{pmatrix} F_1(x, y) \\ F_2(x, y) \end{pmatrix}
$$
, akkor  $\begin{cases} \dot{x}_1(t) = F_1(x(t), y(t)) \\ \dot{y}_1(t) = F_2(x(t), y(t)) \end{cases}$  (22)

Ezen ábrázolási mód rendkívül hasznos dinamikus rendszerek (közönséges differenciálegyenlet rendszerek) vizsgálatára.

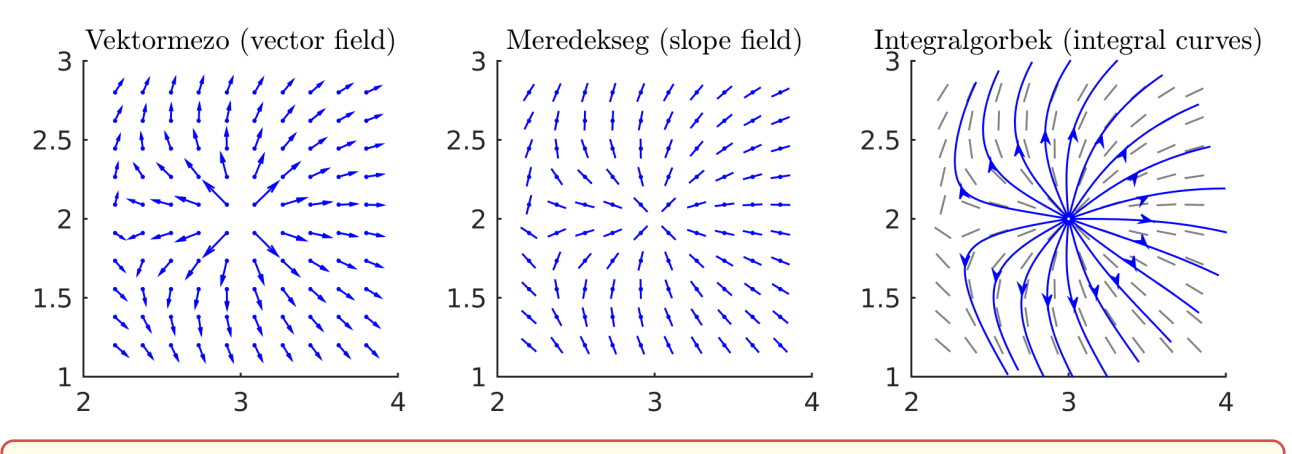

1. állítás (integrálgörbék invarianciája).egyen  $\mathbf{F} : \mathbb{R}^n \to \mathbb{R}^n$  vektormező és  $f : \mathbb{R}^n \to \mathbb{R}$  szigorúan pozitív értékű skalármező. Illetve legyen  $G(x) = F(x)f(x)$ . Ekkor ha  $\Gamma = \{\gamma(t) \mid t \in [a, b]\}$  integrálgörbéje  $F(x)$ nak, akkor  $G(x)$ -nak is integrálgörbéje (és fordítva). Költői kérdés: ez miért hasznos nekünk?

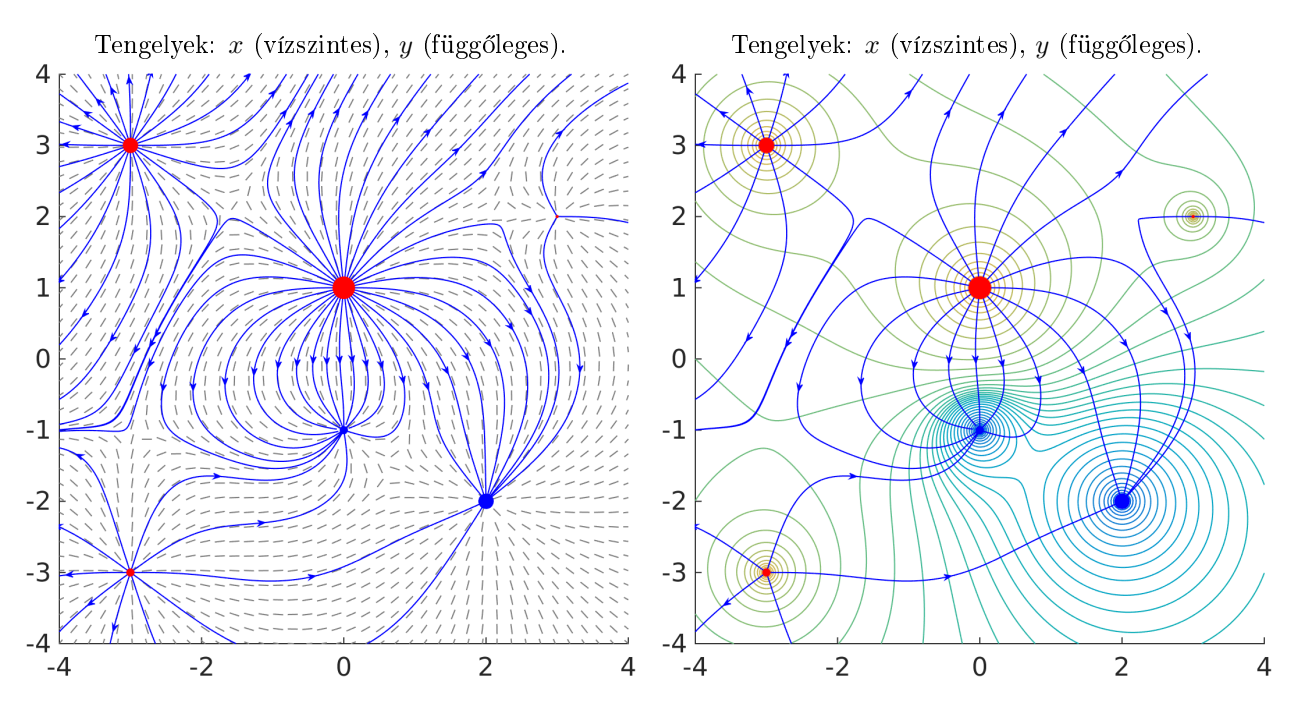

<span id="page-5-1"></span>Figure 1: Multipólus elektromos er®vonalai és a háttérben az erőtér meredeksége.

<span id="page-5-4"></span><span id="page-5-2"></span>Figure 2: Multipólus elektromos erővonalai és ekvipotenciális görbéi.

## <span id="page-5-0"></span>5 Coulomb törvény, elektromos tér

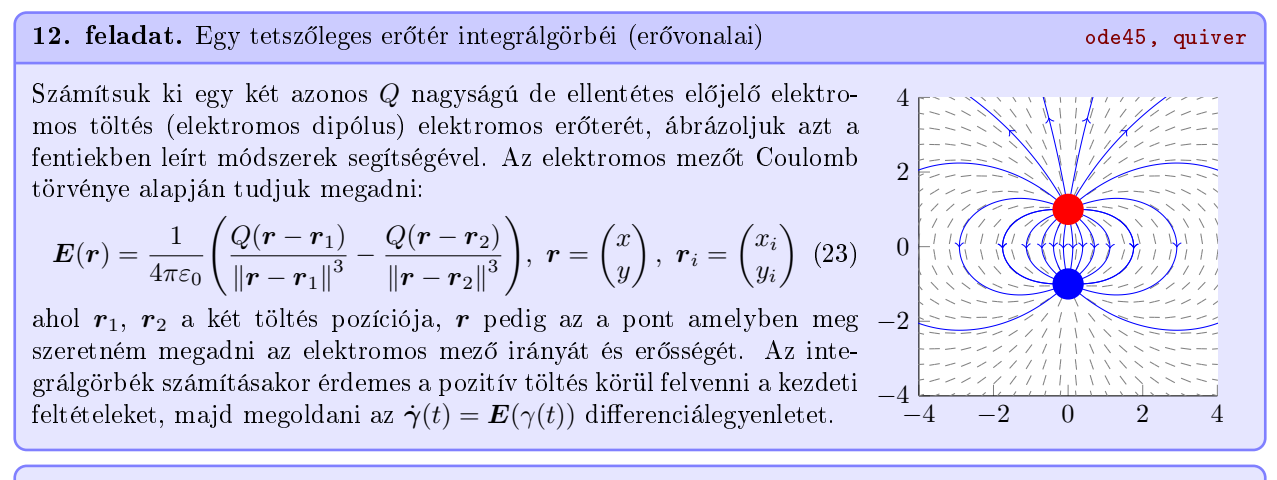

13. feladat (Az előző feladathoz kapcsolódóan). Számítsuk ki az integrálgörbéit egy elektromos multipólus elektromoz mezejének. A ponttöltések száma  $(N)$ , (előjeles) erőssége  $(Q_i)$  és pozíciója  $(r_i)$  lehet tetsz®leges.

<span id="page-5-3"></span>
$$
E(r) = \frac{1}{4\pi\epsilon_0} \sum_{i=1}^{N} \frac{Q_i(r - r_i)}{\left\|r - r_i\right\|^3}
$$
\n(24)

Ábrázolás során figyelembe vehetők a következő szempontok (lásd Figure [1\)](#page-5-1)

- 1. negatív töltéseket kék, pozitívakat piros körrel jelöljük
- 2. a töltéseket jelöl® kör nagysága legyen arányos a töltés nagyságával
- 3. a pozitív töltésekb®l indul® er®vonalak száma legyen arányos a töltés nagyságával

14. feladat. Ekvipotenciális görbék Symbolic Toolbox: syms, potential, matlabFunction; contour

Ábrázoljuk egy elektromos mez® ekvipotenciális görbéit. Ezen görbék mentén az elektromos skalárpotenciál értéke nem változik. Adjuk meg a  $(23)$  és a  $(24)$  elektromos mezők  $U(r)$  skalárpotenciálját, amelyre  $\nabla U(\bm{r}) = -\bm{E}(\bm{r})$ , majd ábrázoljuk  $U(\bm{r})$  függvény szintvonalait, ezek fogják megadni  $\bm{E}(\bm{r})$  ekvipotenciális görbéit (lásd Figure [2\)](#page-5-4).

# <span id="page-6-0"></span>6 Biot-Savart törvény, mágneses tér

A Biot-Savart törvény [\[1,](#page-6-1) 21. oldal] értelmében, ha egy zárt áramkörben  $I$  áram folyik, akkor a tér egy tetszőleges pontjában a mágneses térer®sség:

$$
\boldsymbol{B}(\boldsymbol{r}_1) = \frac{\mu_0 I}{4\pi} \oint_{\Gamma} \frac{\mathrm{d}\boldsymbol{r} \times (\boldsymbol{r}_1 - \boldsymbol{r})}{\|\boldsymbol{r}_1 - \boldsymbol{r}\|^3} = \frac{\mu_0 I}{4\pi} \int_a^b \frac{\dot{\gamma}(t) \times (\boldsymbol{r}_1 - \gamma(t))}{\|\boldsymbol{r}_1 - \gamma(t)\|^3} \mathrm{d}t \quad (25)
$$

ahol

- Γ = { $\gamma(t) \in \mathbb{R}^3 \mid t \in [a, b]$ } egy zárt vagy végtelen hosszú görbe, a vezeték amiben az áram folyik
- **·** d $\dot{\mathbf{r}} = \dot{\boldsymbol{\gamma}}(t)$ dt elemi vezetékdarab, a vektor iránya a vezetékre érintőleges, irányítása pedig megegyezik az áram folyásának irányával
- $\bullet$   $\mathbf{r} = \gamma(t)$  az elemi vezetékdarab pontja
- $\bullet$   $r_1$  a kérdéses pont
- $r_1 r$  az elemi vezetékdarabtól a kérdéses pont felé mutató vektor
- $\|\boldsymbol{r}_1 \boldsymbol{r}\|$  az elemi vezetékdarab és a kérdéses pont közötti távolság
- $\bullet$   $\overline{r}_1$  az integrál kiértékelése során konstansnak tekintendő.

Végtelen hosszú z irányban haladó egyenes vezetékben folyó áram mágneses mezeje.

$$
\Gamma = \left\{ \gamma(t) = \begin{pmatrix} 0 \\ 0 \\ t \end{pmatrix} \middle| t \in \mathbb{R} \right\}, \quad \dot{\gamma}(t) = \begin{pmatrix} 0 \\ 0 \\ 1 \end{pmatrix}, \quad \boldsymbol{r}_1 = \begin{pmatrix} x_1 \\ y_1 \\ 0 \end{pmatrix} \tag{26}
$$

$$
\dot{\boldsymbol{\gamma}}(t) \times (\boldsymbol{r}_1 - \boldsymbol{\gamma}(t)) = \begin{pmatrix} 0 \\ 0 \\ 1 \end{pmatrix} \times \begin{pmatrix} x_1 \\ y_1 \\ -t \end{pmatrix} = \begin{pmatrix} -y_1 \\ x_1 \\ 0 \end{pmatrix}, \quad \|\boldsymbol{r}_1 - \boldsymbol{\gamma}(t)\| = \sqrt{t^2 + x_1^2 + y_1^2}
$$
(27)

Mivel elég csúnya kifejezéseket kaptunk, érdemes  $x_1$  és  $y_1$ -et átírni polárkoordinátákra:

$$
\begin{cases}\nx_1 = \varrho_1 \cos(\varphi_1) \\
y_1 = \varrho_1 \sin(\varphi_1)\n\end{cases}\n\Rightarrow \dot{\gamma}(t) \times (\mathbf{r}_1 - \gamma(t)) = \begin{pmatrix}\n-\varrho_1 \sin(\varphi_1) \\
\varrho_1 \cos(\varphi_1) \\
0\n\end{pmatrix}, \|\mathbf{r}_1 - \gamma(t)\| = \sqrt{t^2 + \varrho_1^2}
$$
\n(28)

Ezek után a  $(25)$  integrál a következőképpen alakul:

$$
\boldsymbol{B}(\boldsymbol{r}_1) = \boldsymbol{B}(\varrho_1, \varphi_1) = \frac{\mu_0 I}{4\pi} \int_{-\infty}^{\infty} \frac{\varrho_1 dt}{\sqrt{t^2 + \varrho_1^2}} \cdot \begin{pmatrix} -\sin(\varphi_1) \\ \cos(\varphi_1) \\ 0 \end{pmatrix}
$$
(29)

A bels® integrál kiszámítása:

$$
\int_{-\infty}^{\infty} \frac{\varrho_1 dt}{\sqrt{t^2 + \varrho_1^2}} = \frac{1}{\varrho_1} \cdot \frac{t}{\sqrt{t^2 + \varrho_1^2}} \Big|_{-\infty}^{\infty} = \frac{1}{\varrho_1} \qquad \qquad \mathbf{B}(\varrho_1, \varphi_1) = \frac{\mu_0 I}{4\varrho_1 \pi} \begin{pmatrix} -\sin(\varphi_1) \\ \cos(\varphi_1) \\ 0 \end{pmatrix} \tag{30}
$$

Ezért

15. feladat (Egységkörben folyó áram mágneses mezeje). Számoljuk ki analitikusan A Γ görbe által leírt zárt huzalban I erősségű áram folyik. Számoljuk ki a keltett mágneses mező értékét a z tengely mentén, ha

$$
\Gamma = \left\{ \mathbf{r}(t) = \begin{pmatrix} \cos(t) \\ \sin(t) \\ 0 \end{pmatrix} \middle| t \in [0, 2\pi) \right\}, \text{ vagyis } \mathbf{B}(z_1) = ?, \quad B(z_1) = ||\mathbf{B}(z_1)|| = ? \tag{31}
$$

16. feladat. Tekercsben folyó áram mágneses mezeje Matlabban ábrázoljuk

Adott egy tekercs, melyet Γ görbe ír le. A tekercsben I erősségű áram folyik. Számoljuk ki (analitikusan vagy numerikusan) a keltett mágneses mező értékét először a z tengely, majd a  $\Gamma_1$  görbe mentén, ha

$$
\Gamma = \left\{ \gamma(t) = \begin{pmatrix} \cos(t) \\ \sin(t) \\ at \end{pmatrix} \middle| t \in \mathbb{R}, \ a > 0 \text{ parameter} \right\}
$$
\n
$$
\Gamma_1 = \left\{ \gamma_1(z_1) = \begin{pmatrix} b \\ 2i \end{pmatrix} \middle| z_1 \in \mathbb{R}, \ b > 0 \text{ parameter} \right\}
$$
\n(33)

Különböző a és b értékek mellett ábrázoljuk Matlabban a mágneses mező értékét z tengely mentén, vagyis a  $B(z_1) := ||B(z_1)||$  függvényt  $z_1$  szerint.

### References

<span id="page-6-1"></span>[1] K. Simonyi and L. Zombory. Elméleti villamosságtan. Műszaki Könyvkiadó Budapest, 2000.

<span id="page-6-2"></span>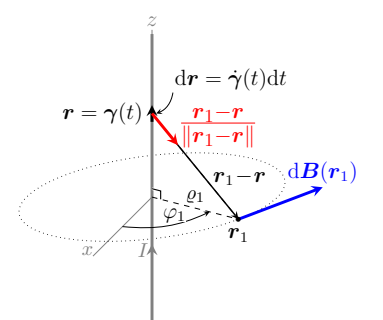

Figure 3: